*Моей жене Стелене и трем дочерям, Анне, Люси и Руби, за терпение и поддержку на протяжении всей работы над книгой. Спасибо команде разработчиков WinUI за открытость и готовность к сотрудничеству с сообществом разработчиков на платформе Windows по мере развития и отработки WinUI 3.0*

# Содержание

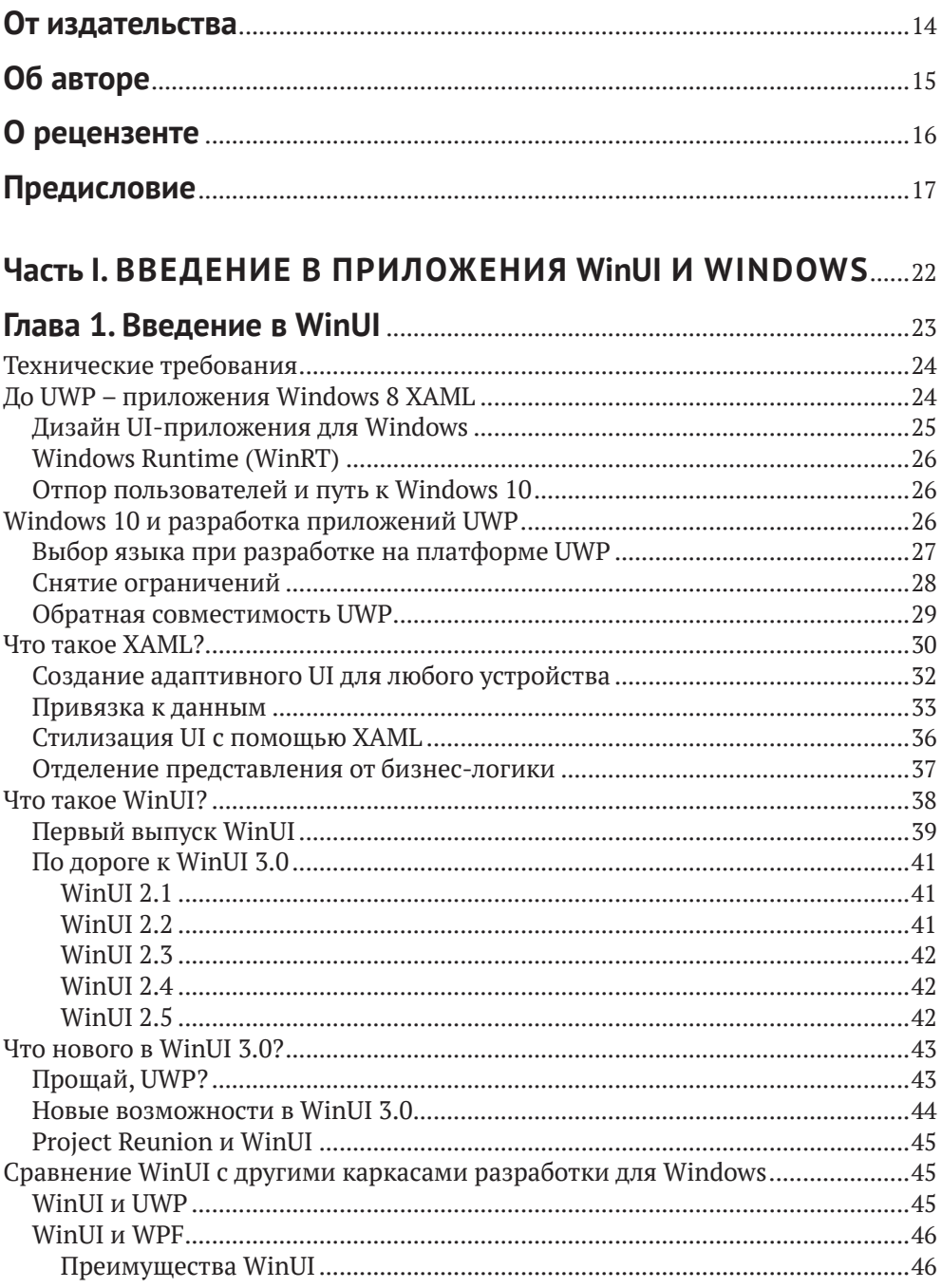

 $\overline{a}$ 

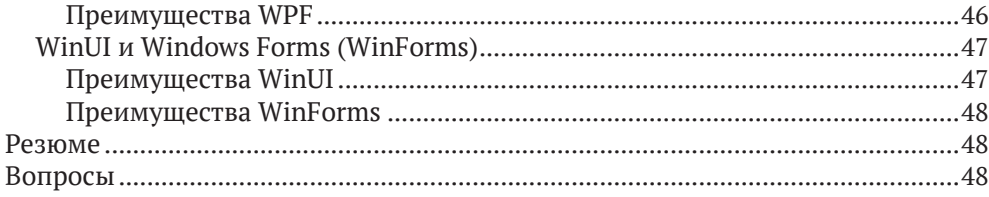

#### Глава 2. Конфигурирование среды разработки <u>. . . . . . . . . . . .</u>

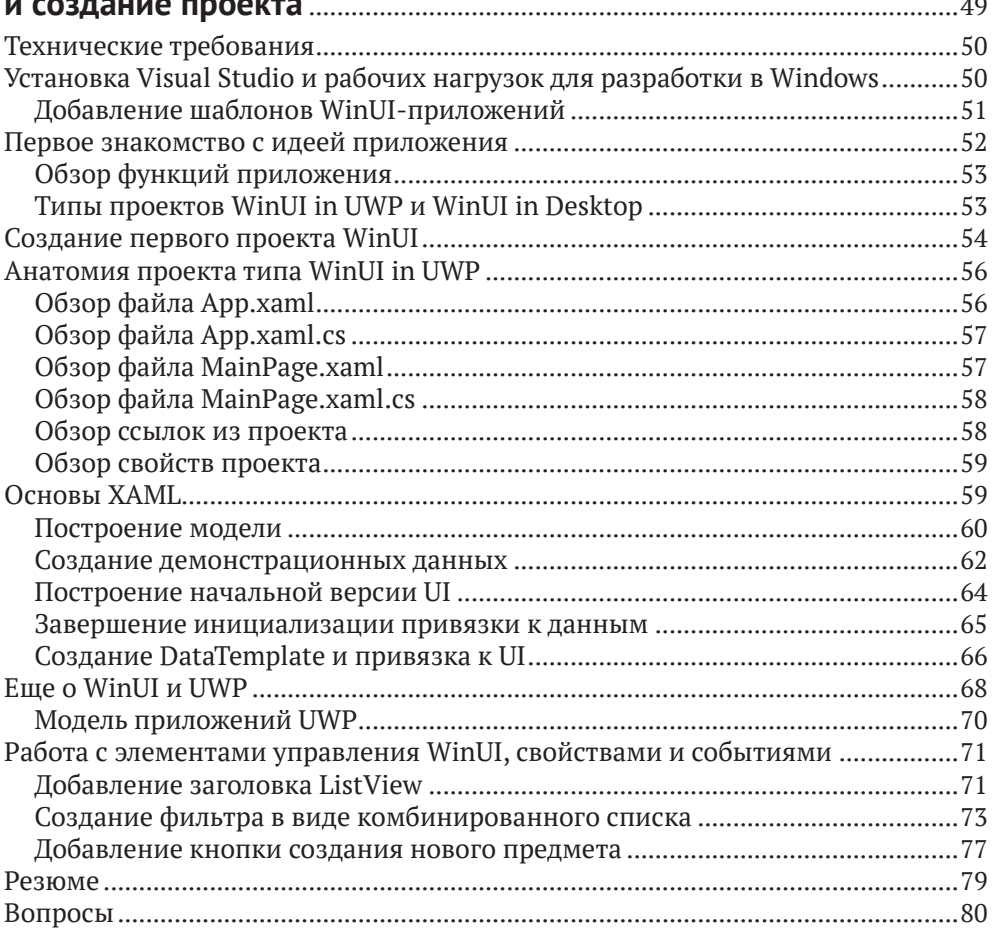

### Глава 3. MVVM как средство, обеспечивающее удобство

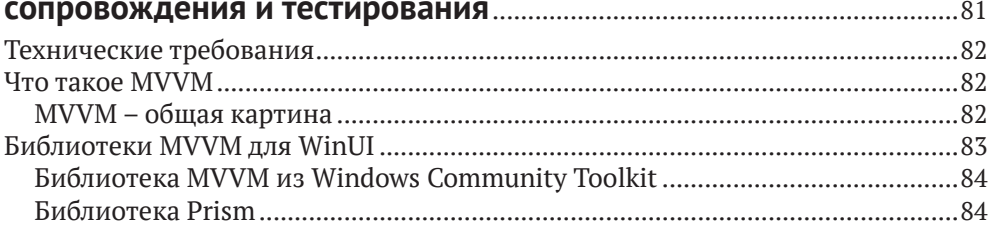

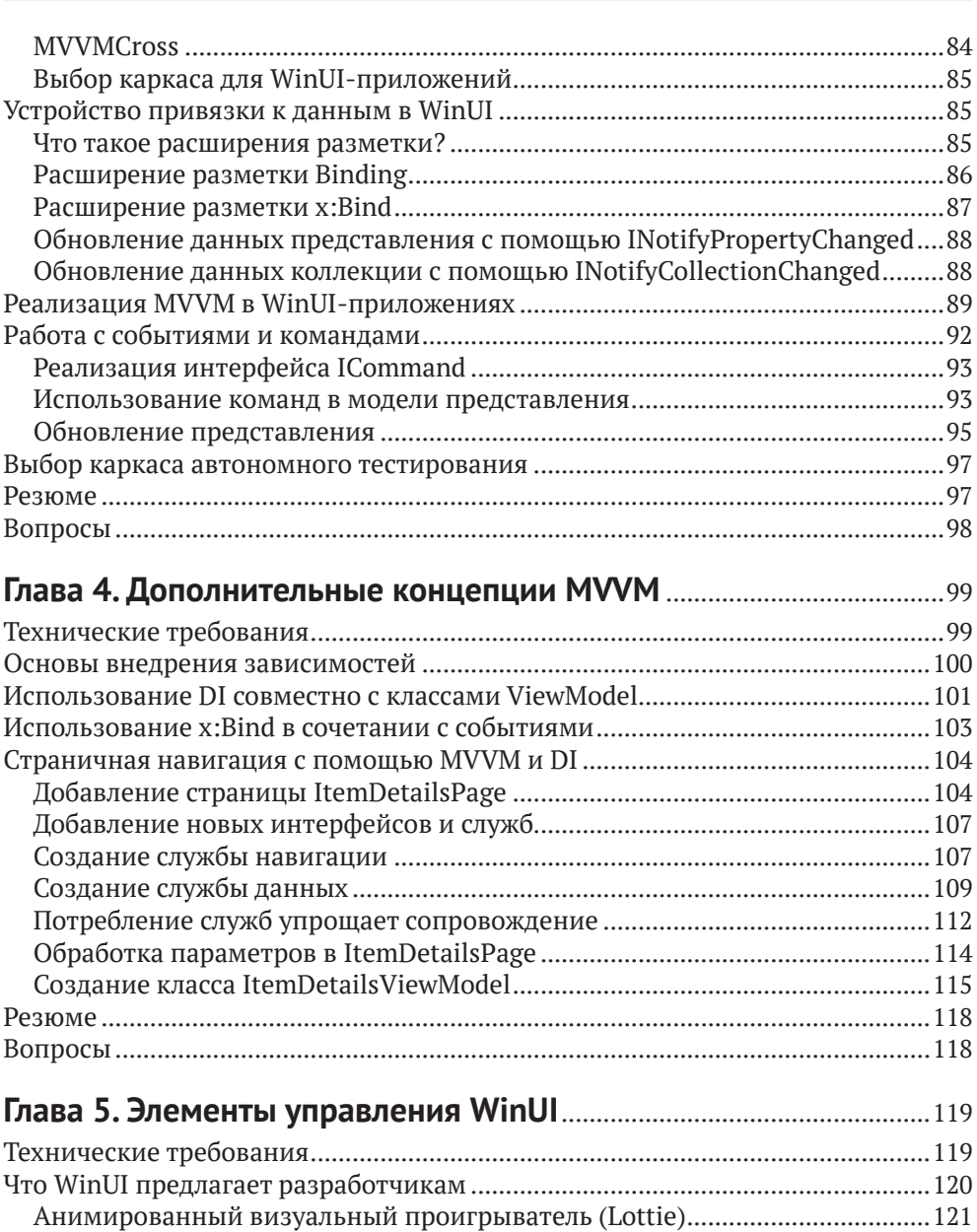

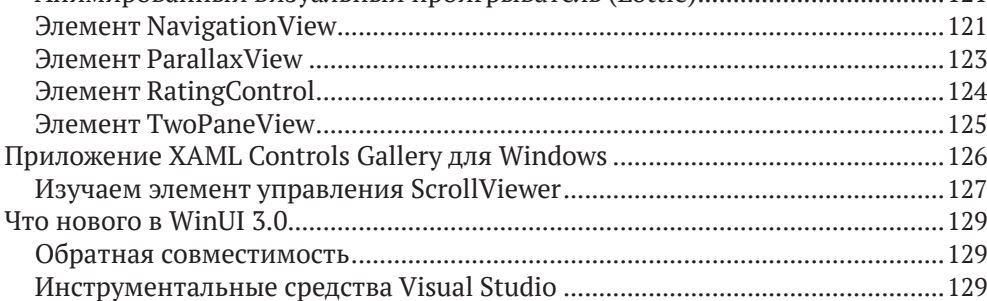

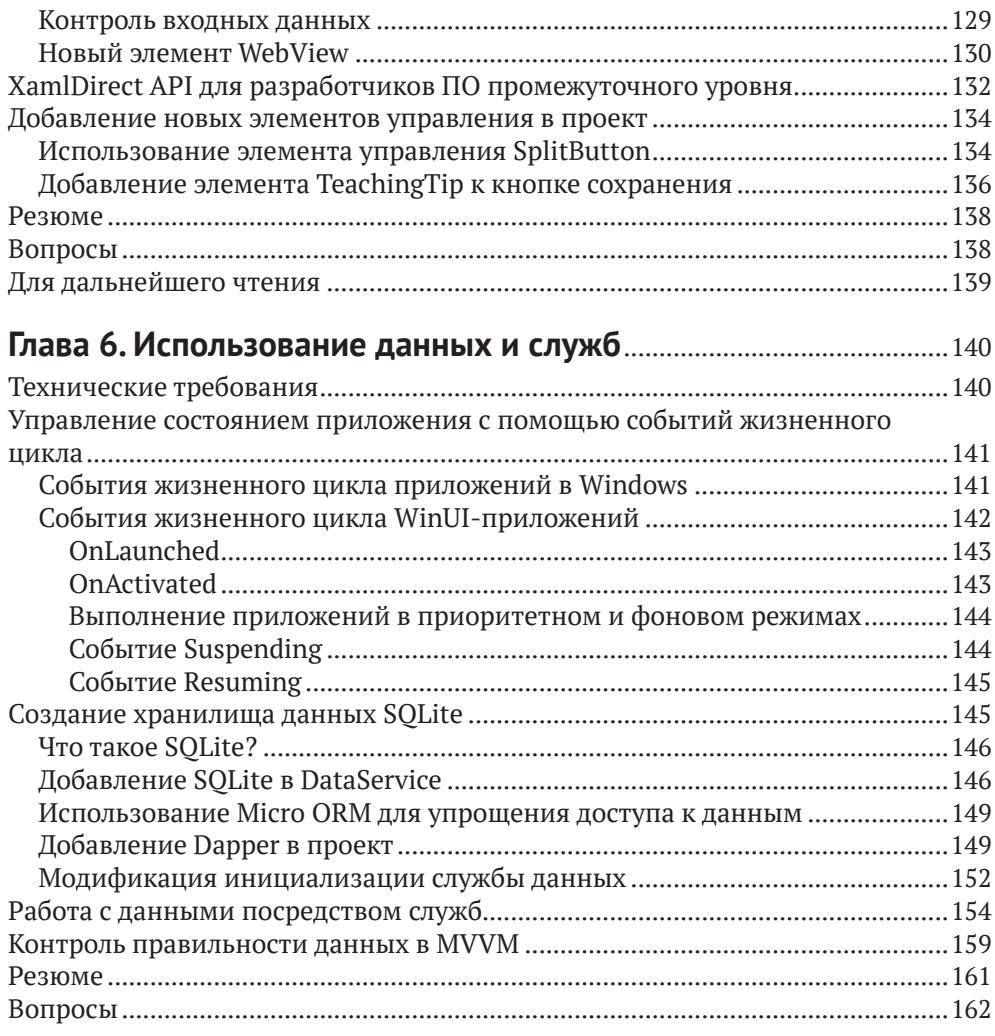

#### Часть II. РАСШИРЕНИЕ WinUI И МОДЕРНИЗАЦИЯ Глава 7. Система проектирования текучих интерфейсов  $\overline{\mathbf{u}}$  $100$

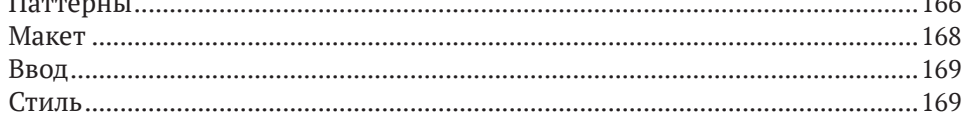

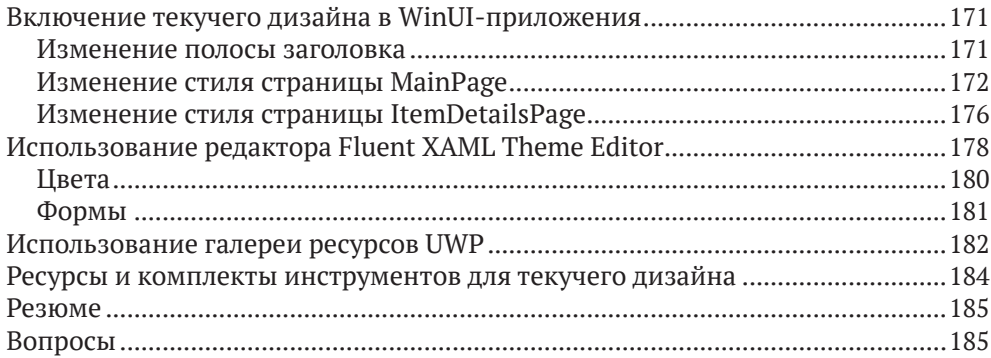

#### **Глава 8. [Построение WinUI-приложений в .NET 5](#page--1-0)** ............................186

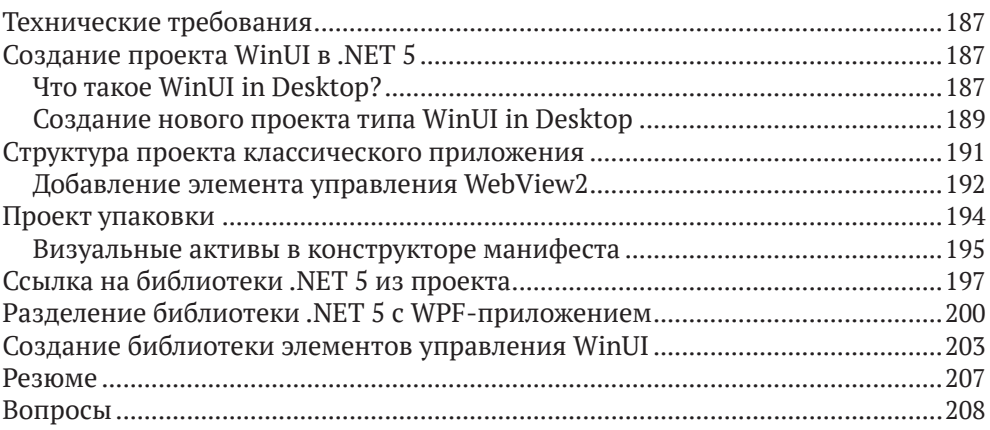

### **Глава 9. [Улучшение приложений с помощью Windows](#page--1-0)**

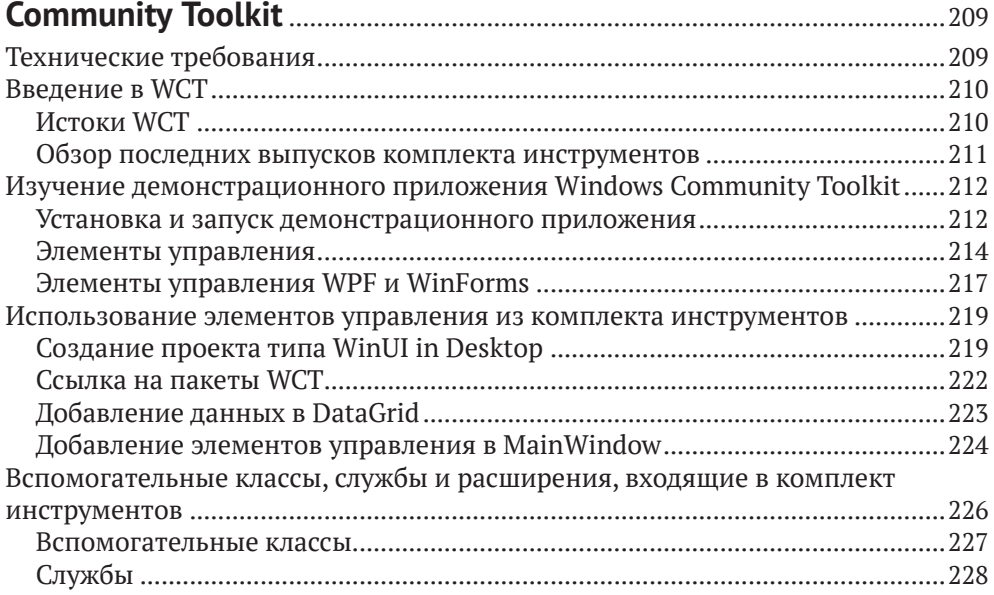

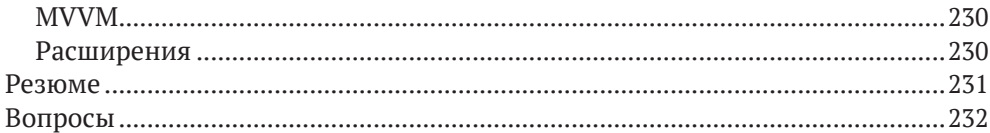

### Глава 10. Модернизация существующих приложений

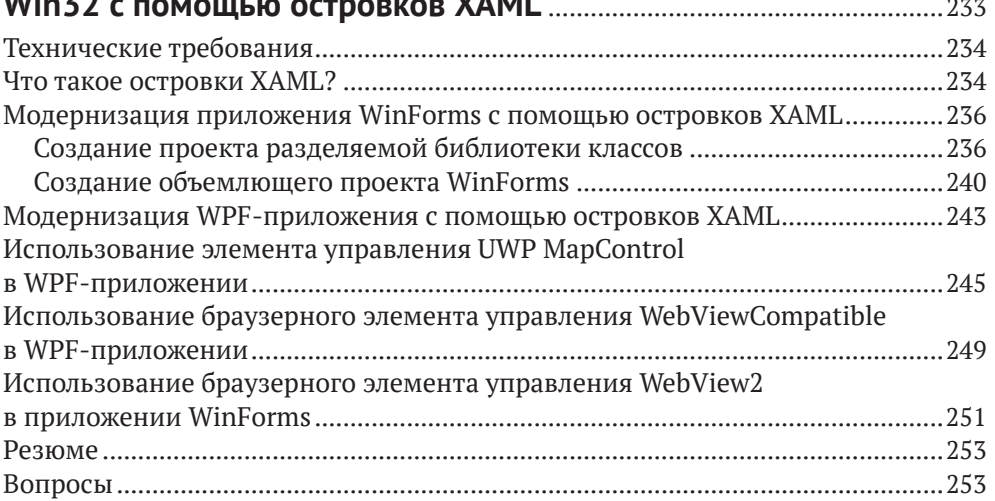

#### Часть III. СБОРКА И РАЗВЕРТЫВАНИЕ В WINDOWS,

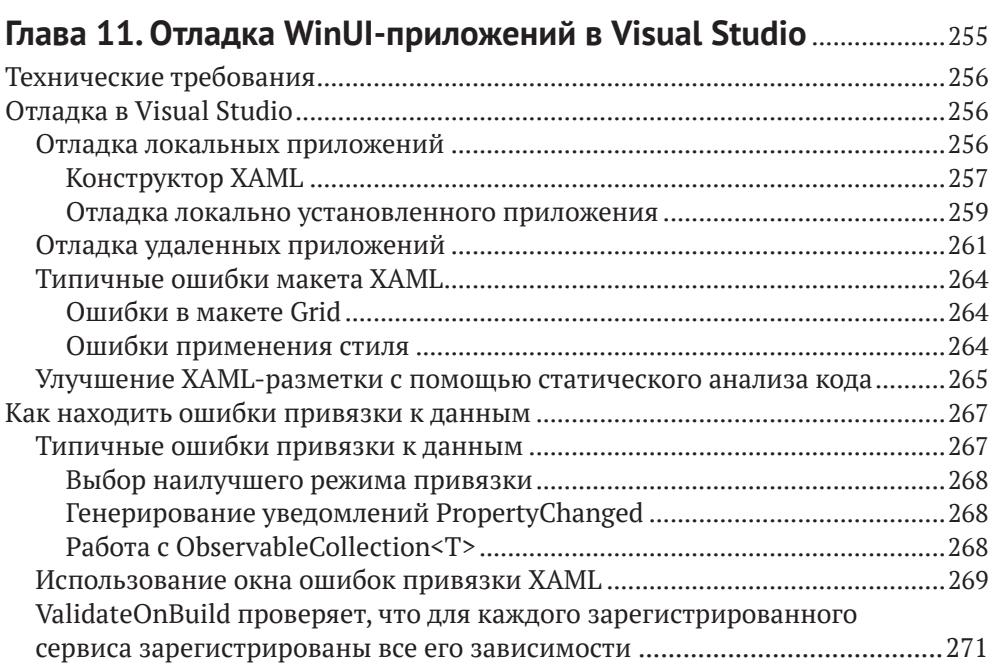

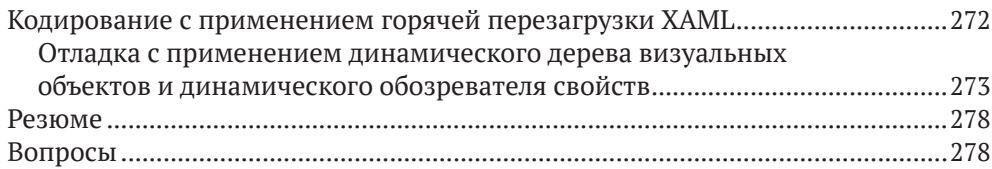

### **Глава 12. [Размещение приложения ASP.NET Core Blazor](#page--1-0)**

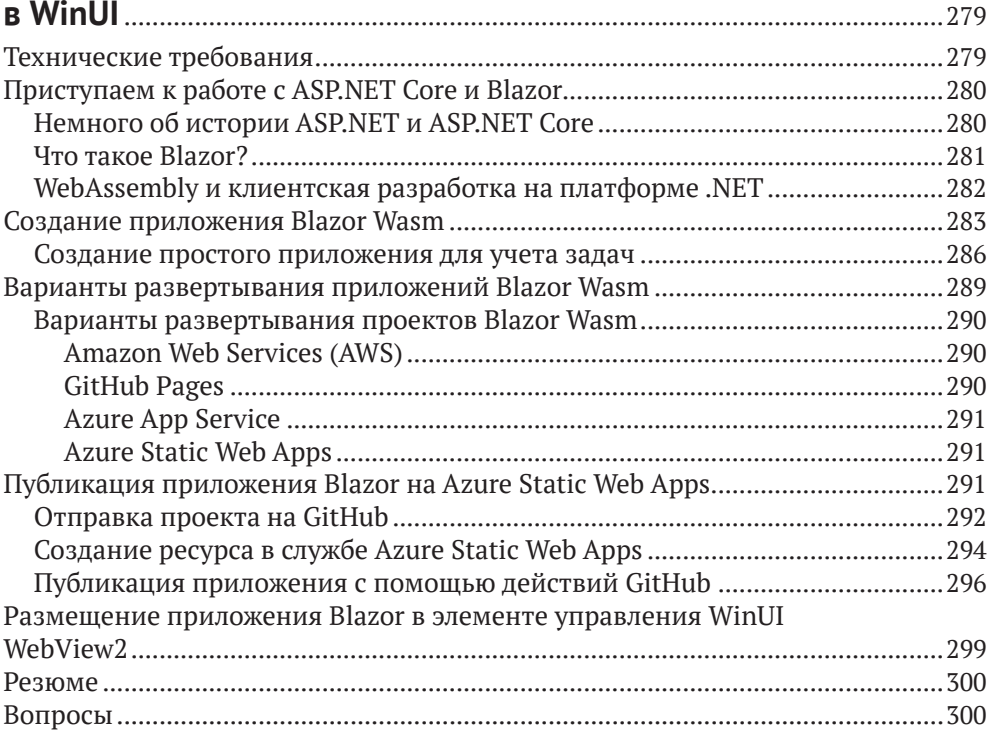

### **Глава 13. [Сборка, выпуск и мониторинг приложений](#page--1-0)**

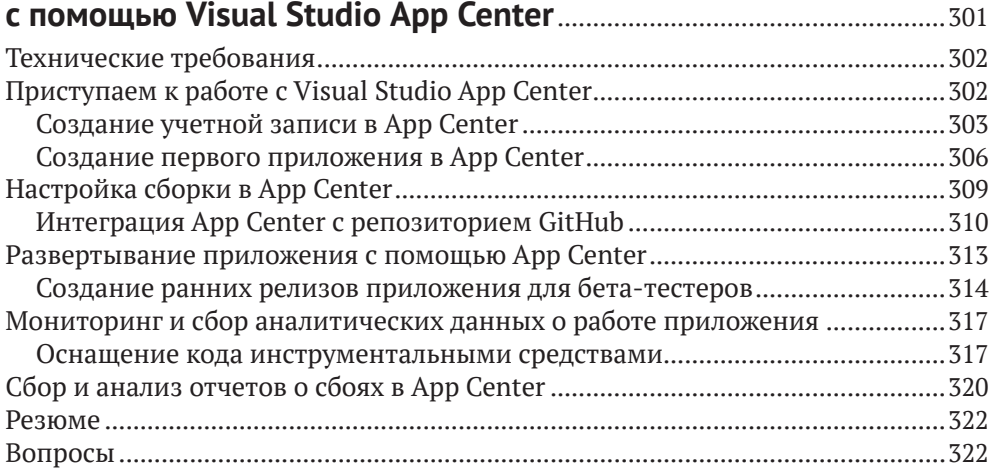

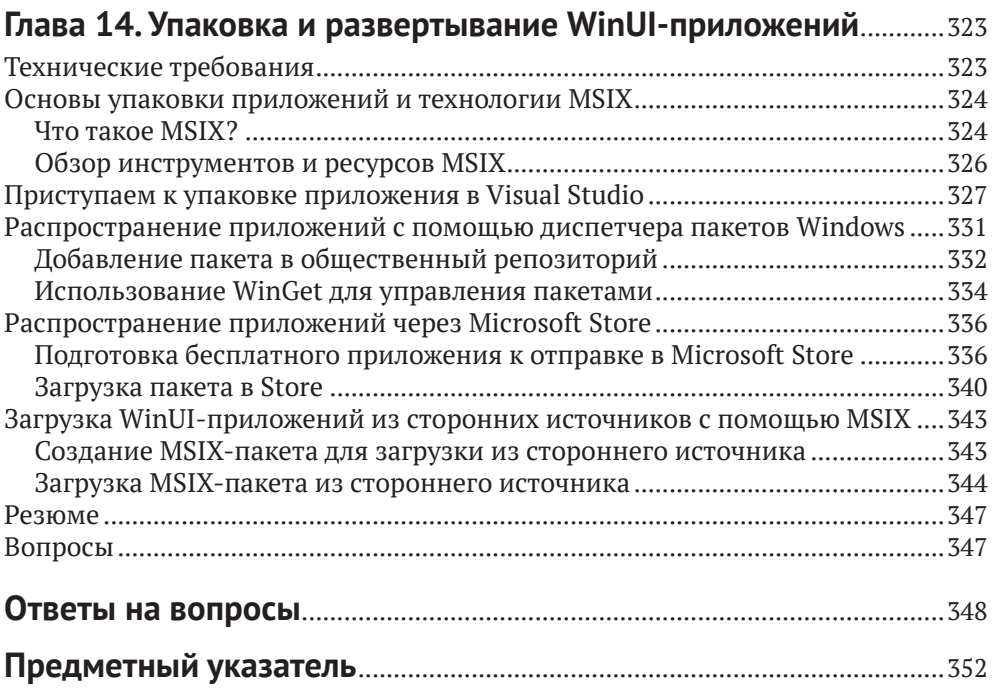

### <span id="page-9-0"></span>**От издательства**

#### *Отзывы и пожелания*

Мы всегда рады отзывам наших читателей. Расскажите нам, что вы думаете об этой книге – что понравилось или, может быть, не понравилось. Отзывы важны для нас, чтобы выпускать книги, которые будут для вас максимально полезны.

Вы можете написать отзыв на нашем сайте [www.dmkpress.com](http://www.dmkpress.com), зайдя на страницу книги и оставив комментарий в разделе «Отзывы и рецензии». Также можно послать письмо главному редактору по адресу [dmkpress@gmail.](mailto:dmkpress@gmail.com) [com](mailto:dmkpress@gmail.com); при этом укажите название книги в теме письма.

Если вы являетесь экспертом в какой-либо области и заинтересованы в написании новой книги, заполните форму на нашем сайте по адресу [http://](http://dmkpress.com/authors/publish_book/) [dmkpress.com/authors/publish\\_book/](http://dmkpress.com/authors/publish_book/) или напишите в издательство по адресу [dmkpress@gmail.com](mailto:dmkpress@gmail.com).

#### *Скачивание исходного кода примеров*

Скачать файлы с дополнительной информацией для книг издательства «ДМК Пресс» можно на сайте [www.dmkpress.com](http://www.dmkpress.com) на странице с описанием соответствующей книги.

#### *Список опечаток*

Хотя мы приняли все возможные меры для того, чтобы обеспечить высокое качество наших текстов, ошибки все равно случаются. Если вы найдете ошибку в одной из наших книг, мы будем очень благодарны, если вы сообщите о ней главному редактору по адресу [dmkpress@gmail.com](mailto:dmkpress@gmail.com). Сделав это, вы избавите других читателей от недопонимания и поможете нам улучшить последующие издания этой книги.

#### *Нарушение авторских прав*

Пиратство в интернете по-прежнему остается насущной проблемой. Издательства «ДМК Пресс» и Packt Publishing очень серьезно относятся к вопросам защиты авторских прав и лицензирования. Если вы столкнетесь в интернете с незаконной публикацией какой-либо из наших книг, пожалуйста, пришлите нам ссылку на интернет-ресурс, чтобы мы могли применить санкции.

Ссылку на подозрительные материалы можно прислать по адресу электронной почты [dmkpress@gmail.com](mailto:dmkpress@gmail.com).

Мы высоко ценим любую помощь по защите наших авторов, благодаря которой мы можем предоставлять вам качественные материалы.

# <span id="page-10-0"></span>**Об авторе**

**Элвин Эшкрафт** – инженер-программист, лидер технического сообщества с 25-летним стажем разработки ПО. Работает преимущественно с Microsoft Windows, вебом и облачными технологиями, в сферу интересов входит в основном здравоохранение. 11 раз был удостоен звания Microsoft MVP, в последний раз как разработчик Windows.

Элвин работает ведущим инженером-программистом в глобальной компании Allscripts по разработке ПО в области здравоохранения со штабквартирой в Филадельфии. Также является членом правления фонда Tech-Bash, где отвечает за организацию ежегодных конференций разработчиков TechBash. Раньше работал в компаниях Oracle, Genzeon, CSC и ITG Pathfinders.

Родился в Аллентайне, штат Пенсильвания, теперь проживает в районе Уэст-Гроув, тоже в Пенсильвании, с женой и тремя детьми.

*Хочу поблагодарить всех близких, кто поддерживал меня, особенно свою жену Стелену и трех дочерей.*

# <span id="page-11-0"></span>**О рецензенте**

**Ник Рэндольф** в настоящее время возглавляет компанию Built to Roam, специализирующуюся на разработке мобильных приложений с развитым функционалом. Ник удостоен звания Microsoft MVP в знак признания заслуг и за опыт работы на платформах Microsoft.

Ника не раз приглашали на различные мероприятия, в т. ч. Tech Ed и Ignite Australia & NZ, DDD, NDC и в местные группы пользователей. Он автор нескольких книг по разработке для Windows в среде Visual Studio, был членом жюри в финалах международного конкурса Imagine Cup. Ник работал над многочисленными мобильными приложениями и помогал сотням разработчиков создавать свои мобильные приложения. Участвовал в разработке приложений для таких хорошо известных торговых марок, как Domain.com.au, ninemsn, AFL, NRL, Qantas, JB Hi-Fi, NAB, Stan и Boost Juice.

### <span id="page-12-0"></span>Предисловие

WinUI 3.0 - первый шаг Microsoft в направлении унифицированной платформы разработки Windows. Эта инициатива, получившая название Project Reunion, является попыткой объединить UWP, WPF и другие каркасы для разработки пользовательского интерфейса (UI) на одной платформе. WinUI позволяет быстро создавать приложения Windows, стиль которых адаптируется к платформе. По мере отработки WinUI разработчики получат возможность выбирать в качестве целевой платформы настольные компьютеры под управлением Windows, Xbox, HoloLens, Surface Hub и др.

Разработчики приложений Win32 также могут пользоваться элементами управления WinUI, чтобы модернизировать внешний вид своих приложений с помощью островков XAML из комплекта инструментов Windows Community Toolkit. Этот комплект инструментов с открытым исходным кодом содержит десятки элементов управления и других вспомогательных библиотек для WinUI, UWP и Win32. Вы научитесь выбирать подходящие элементы управления для своих приложений и использовать их в нескольких проектах.

Из этой книги вы узнаете, как разрабатывать, отлаживать, собирать и развертывать приложения с помощью Visual Studio и облачных инструментов из Microsoft Azure и GitHub. Вы откроете для себя, как сделать так, чтобы ваше приложение WinUI могло попасть в руки пользователей как из потребительского, так и из корпоративного сектора. Дочитав книгу до конца, вы будете хорошо понимать, как создавать, модернизировать и распространять приложения Windows на платформе WinUI 3.0.

### Предполагаемая аудитория

Эта книга адресована всем, кто хочет разрабатывать приложения для Windows 10 с помощью WinUI 3.0. Читатели, знакомые с UWP, WPF и WinForms, тоже смогут почерпнуть из нее много полезного для углубления своих представлений о разработке в Windows и модернизации существующих приложений. Для чтения книги необходимо знакомство с языком С# и платформой . NET, но предварительные знания о разработке интерфейсов с применением WinUI, UWP или XAML не требуются.

### Структура книги

В главе 1 «Введение в WinUI» рассматривается история каркасов UI в Windows и истоки WinUI. Мы создадим свой первый проект WinUI 3.0 в Visual Studio 2019

В главе 2 «Конфигурирование среды разработки и создание проекта» мы познакомимся с проектом, над которым будем работать на протяжении большей части этой книги. Мы объясним внутреннее устройство проекта WinUI и поговорим об основных особенностях платформы, в т. ч. о жизненном цикле приложения и привязке к данным.

В главе 3 «МVVM как средство, обеспечивающее удобство сопровождения и тестирования» объясняется паттерн проектирования «Модель-представление-представление модели» (MVVM), играющий важнейшую роль в разработке приложений WinUI. Вы также освоите основы автономного тестирования проектов WinUI.

В главе 4 «Дополнительные концепции MVVM» мы продолжим изучение MVVM в WinUI, добавив NuGet-пакет внедрения зависимостей (dependency injection - DI) и сервисные классы для страничной навигации и выборки данных.

В главе 5 «Элементы управления WinUI» изучаются элементы управления, имеющиеся в галерее элементов управления XAML для WinUI 3.0. Это приложение с открытым исходным кодом иллюстрирует элементы управления (с примерами), доступные в проектах WinUI. Затем мы добавим два новых элемента из галереи в свой проект.

Глава 6 «Использование данных и служб» продолжает разговор о службах данных, начатый в главе 4, и добавляет хранилище на основе SQLite для сохранения данных нашего приложения. Здесь же мы познакомимся с механизмами контроля, которые препятствуют вводу недопустимых данных пользователями.

В главе 7 «Система проектирования текучих интерфейсов для приложений Windows» рассматривается кросс-платформенная система проектирования текучих интерфейсов от Microsoft. Дается исторический обзор эволюции идей проектирования интерфейсов в Windows. Здесь же мы познакомимся с редактором Fluent XAML Theme Editor, предназначенным для создания собственной темы интерфейса для приложения WinUI.

В главе 8 «Построение приложений WinUI в .NET 5» объясняется, как создать WinUI-интерфейс для проекта классического приложения, ориентированного на платформу .NET 5, а не UWP. Здесь же иллюстрируется создание элемента управления в .NET 5, допускающего использование в нескольких проектах классических WinUI-приложений.

В главе 9 «Улучшение приложений с помощью Windows Community Toolkit» мы познакомимся с комплектом инструментов с открытым исходным кодом Windows Community Toolkit и входящим в него приложением, иллюстрирующим применение Windows.Controls, вспомогательных классов и других библиотек, которые мы добавим в свои проекты.

Глава 10 «Модернизация существующих приложений Win32 с помощью островков XAML» посвящена элементам управления из Windows Community Toolkit на основе технологии островков XAML. Объясняется, как интегрировать их в приложения WPF и WinForms в качестве первого шага на пути к модернизации приложения и полному переходу на WinUI.

В главе 11 «Отладка WinUI-приложений в Visual Studio» мы ближе познакомимся с инструментами отладки XAML, имеющимися в Visual Studio 2019. Они позволяют разработчикам WinUI оптимизировать и отладить основанный XAML пользовательский интерфейс и код привязки к данным.

В главе 12 «Размещение приложения ASP.NET Core Blazor в WinUI» описывается, как создать и развернуть одностраничное приложение (single-page application - SPA) Blazor в Azure с помощью Visual Studio Code и действий GitHub. Затем развернутое приложение Blazor будет размещено в приложении Windows с помощью нового элемента управления WebView2.

В главе 13 «Сборка, выпуск и мониторинг приложений с помощью Visual Studio App Center» рассматриваются имеющиеся в Visual Studio App Center средства сборки, развертывания и мониторинга приложений Windows. Вы научитесь оснащать свой код инструментальными средствами для получения в реальном времени аналитических данных и данных об аварийных отказах развернутых приложений.

Глава 14 «Упаковка и развертывание WinUI-приложений» посвящена различным методам развертывания WinUI-приложений. Описывается, как использовать для этой цели Visual Studio, Microsoft Partner Center, Microsoft Store и WinGet.

### Что необходимо для чтения этой книги

Чтобы получить максимум пользы от чтения книги, необходимо установить Visual Studio 2019 версии 16.9 или более поздней (https://visualstudio. microsoft.com/downloads/) со следующими рабочими нагрузками и последней версией NuGet-пакета WinUI 3.0 (https://marketplace.visualstudio.com/ items?itemName=Microsoft-WinUI.WinUIProjectTemplates):

- O Universal Windows Platform Development;
- O .NET Desktop Development (включает.NET 5).

Код и инструкции должны работать и для следующих версий рекомендуемого ПО. Самая свежая информация о WinUI 3.0 находится на сайте Microsoft Docs no agpecy https://docs.microsoft.com/en-us/windows/apps/winui/ winui3/#installwinui-3-preview-4.

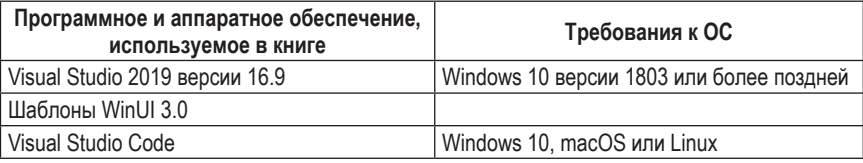

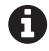

Поскольку в 2021 году WinUI 3 и Project Reunion все еще пребывают в фазе активной разработки, не исключено, что в будущих версиях имена некоторых упоминаемых в книге проектов, пакетов и библиотек изменятся. Островки XAML поначалу будут недоступны, а UWP-клиенты поддерживаются не полностью. С полным перечнем всего, что планируется включить в первую стабильную версию WinUI 3.0, можно ознакомиться в дорожной карте команды разработчиков на GitHub по адресу https://github. com/microsoft/microsoft-ui-xaml/blob/master/docs/roadmap.md#winui-30-featureroadmap.

Для главы, посвященной веб-разработке с применением Blazor, рекомендуется скачать Visual Studio Code (https://code.visualstudio.com/). Если вы еще не установили рабочую нагрузку .NET Desktop Development для Visual Studio, то для разработки с применением Blazor понадобится .NET 5 SDK (https:// dotnet.microsoft.com/download/dotnet/5.0).

Тем, кто пользуется цифровой версией книги, мы рекомендуем набирать код самостоятельно или скачать его из репозитория на GitHub (ссылка приведена в следующем разделе). Это поможет избежать потенциальных ошибок из-за копирования и вставки кода.

Дополнительные сведения о концепциях разработки для Windows можно почерпнуть из пособия «Develop Windows 10 applications Learning Path» на сайте Microsoft Learn (https://docs.microsoft.com/en-us/learn/paths/developwindows10-apps/).

### Скачивание кода примеров

Код примеров для этой книги можно скачать, зайдя в свою учетную запись на сайте www.packt.com. Если вы купили книгу где-то еще, то можете зарегистрироваться на странице www.packt.com/support, тогда файлы будут отправлены вам по электронной почте.

Код примеров размещен также на сайте GitHub по адресу https://qithub. com/PacktPublishing/Learn-WinUI-3.0. Все обновления выкладываются в репозиторий на GitHub.

В разделе https://github.com/PacktPublishing/ есть и другие пакеты кода для нашего обширного каталога книг и видео. Не пропустите!

### Скачивание цветных изображений

Мы также предлагаем PDF-файл, содержащий цветные изображения снимков экрана и рисунков. Его можно скачать по адресу https://static.packt-cdn.com/ downloads/9781800208667\_ColorImages.pdf.

### Обозначения и графические выделения

В этой книге применяется ряд соглашений о наборе текста.

CodeInText: код в тексте, имена таблиц базы данных, папок и файлов, расширения имен файлов, пути к файлам и данные, вводимые пользователем. Например: «Для перехвата события запуска следует переопределить метод OnLaunched класса приложения».

Отдельно стоящие фрагменты кода набраны так:

```
while (query.Fead())ſ
```

```
 var medium = new Medium
 {
  Id = query.GetInt32(0), Name = query.GetString(1),
  MediaType = (ItemType)query.GetInt32(2)
 };
```
Желая привлечь внимание к какой-то части кода, мы выделяем ее полужирным шрифтом, например:

```
private void OnSuspending(object sender, SuspendingEventArgs e)
{
   var deferral = e.SuspendingOperation.GetDeferral();
   deferral.Complete();
}
```
**Полужирный**: новые термины и важные слова, а также части пользовательского интерфейса. Так выделяются команды меню и текст в диалоговых окнах, например: «После того как приложение начнет выполняться, вы увидите, что новый стиль применен к кнопкам **Submit** и **Cancel**, хотя непосредственно к ним вы никаких стилей не применяли».

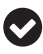

**Советы** выглядят так.

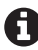

**Примечания** выглядят так.

### <span id="page-17-0"></span>Часть

# **ВВЕДЕНИЕ** В ПРИЛОЖЕНИЯ **WINUI И WINDOWS**

WinUI  $3.0$  – новый каркас UI от Microsoft для разработчиков на платформе Windows. В этой части мы начнем с изучения недавней истории XAML и каркасов UI для Windows, а затем познакомим читателей с WinUI. Для изучения концепций WinUI мы создадим простой проект, а потом добавим в него элементы управления и различные возможности, следуя паттернам проектирования и рекомендованным практикам, в т. ч. MVVM (Model-View-ViewModel). Мы позаботимся о тестопригодности проекта WinUI и воспользуемся механизмом внедрения зависимостей (DI) для включения зависимостей от служб в компоненты приложения.

В эту часть входят следующие главы:

- O глава 1 «Ввеление в WinUI»:
- О глава 2 «Конфигурирование среды разработки и создание проекта»;
- О глава 3 «МVVМ как средство, обеспечивающее удобство сопровождения и тестирования»;
- О глава 4 «Дополнительные концепции MVVM»;
- О глава 5 «Элементы управления WinUI»;
- О глава 6 «Использование данных и служб».

# <span id="page-18-0"></span>Глава

### **Введение в WinUI**

WinUI - это набор элементов управления и библиотек с открытым исходным кодом, предназначенных для использования в приложениях для универсальной платформы Windows (Universal Windows Platform - UWP) и Win32. Разработчики для UWP используют пакет средств разработки (SDK) и должны указывать версию SDK в свойствах проекта. Выделив элементы управления UWP и компоненты пользовательского интерфейса (UI) из Windows SDK и выпустив их в виде библиотек с открытым исходным кодом под названием WinUI, Microsoft смогла сократить цикл разработки по сравнению с самой Windows (поскольку версии Windows SDK привязаны к версиям Windows). Такое разделение позволяет также использовать элементы управления в более старых версиях Windows 10. Хотя в настоящее время рекомендуется строить приложения UWP и Win32 с помощью WinUI, важно понимать место WinUI и UWP в более широкой картине разработки для Windows.

Из этой книги вы узнаете, как создавать приложения для Windows с применением библиотек WinUI 3.0. На протяжении всей книги мы будем разрабатывать реальное приложение, пользуясь рекомендуемыми паттернами и приемами.

Прежде чем приступать к созданию приложения WinUI, важно хорошо ориентироваться в разработке клиентов Windows, в различных типах разметки UI на расширяемом языке разметки приложений (Extensible Application Markup Language  $-$  XAML) и в отличиях WinUI от других каркасов разработки классических приложений для Windows. Поэтому мы начнем с рассмотрения основ UWP и WinUI.

В этой главе рассматриваются следующие темы:

- O что такое UWP и почему Microsoft создала еще один каркас разработки приложений:
- О как можно использовать XAML для создания замечательных пользовательских интерфейсов, работающих на устройствах разных размеров и из разных семейств;
- О зачем был создан WinUI и как он соотносится с UWP;
- O каково место WinUI в общей картине средств разработки для Windows;
- что несет с собой WinUI 3.0.

Не волнуйтесь! Рассмотрение этих основополагающих вещей не займет много времени, зато поместит разработку приложения WinUI в нужный <span id="page-19-0"></span>контекст. Уже в следующей главе мы начнем писать код своего первого проекта WinUI.

### Технические требования

Для проработки представленных в этой главе примеров потребуется следующее программное обеспечение:

- О Windows 10 версии 1803 или более поздней. Узнать версию своей Windows вы можете в разделе Параметры | Система | О программе;
- O Visual Studio 2019 версии 16.9 или более поздней со следующими рабочими нагрузками: .NET Desktop Development и UWP Development;
- О шаблоны проектов WinUI 3.0 на момент написания книги эти шаблоны можно скачать с сайта Visual Studio Marketplace по адресу https:// marketplace.visualstudio.com/items?itemName=Microsoft-WinUI.WinUIProjectTemplates. После выпуска WinUI 3.0 шаблоны, вероятно, будут включены в состав Visual Studio.

Исходный код для этой главы доступен на GitHub по адресу https://github. com/PacktPublishing/-Learn-WinUI-3.0/tree/master/Chapter01.

A

В разделе сайта Microsoft Docs, посвященном WinUI 3.0, имеется обновленное пособие по подготовке рабочей станции к разработке для WinUI: https://docs.microsoft. com/en-us/uwp/toolkits/winui3/.

### До UWP - приложения WINDOWS 8 XAML

Перед тем как в 2015 году в Windows 10 появились приложения UWP, существовали приложения XAML для Windows 8 и 8.1. Синтаксис XAML и многие интерфейсы прикладного программирования (API) не изменились, а сама идея стала очередной попыткой Microsoft добиться универсализации приложений на настольной, мобильной и других платформах (Xbox, дополненная реальность и т. д.). ХАМL-приложение можно было написать для Windows 8 и Windows Phone. При этом генерировались различные наборы двоичных файлов, которые можно было устанавливать на ПК или Windows Phone.

У этих приложений было много других ограничений, снятых в современных приложениях UWP. Например, они могли работать только в полноэкранном режиме, как показано на рис. 1.1.

Многие другие ограничения приложений для Windows 8 были ослаблены или полностью устранены в приложениях UWP. Эти изменения документированы на рис. 1.2.

Конец ознакомительного фрагмента. Приобрести книгу можно в интернет-магазине «Электронный универс» [e-Univers.ru](https://e-univers.ru/catalog/T0007739/)